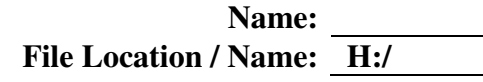

### **Solution Design 3 Access Project Grading Rubric**

# **After completing your database, complete this sheet, print the Relationship window and attach it, and turn both in.**

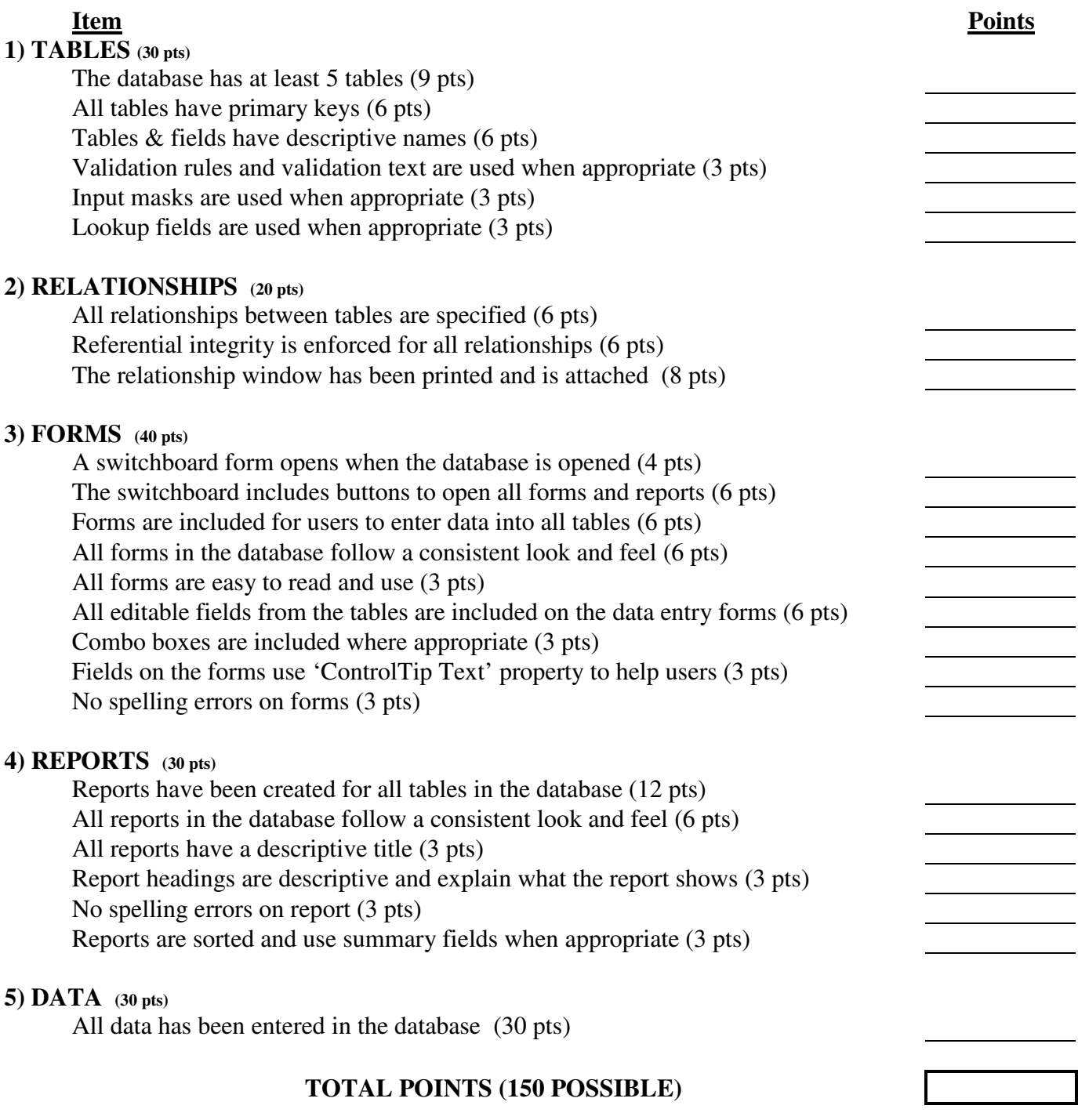

#### **Solution Design 3 Access Database Project**

After we complete Lesson 5 in the text, we will create a database with Access. You will have 2 weeks to design, build, and enter data in the database. To start the process, we need to begin planning the database by completing the following steps:

- 1. What's the idea? We answer this by defining **who** the database is for and **what** information will be stored in the database. Past student project examples include:
	- Create a database for my mom to keep track of her music collection; 8-tracks, LP's, CD's.
	- Create a database for myself that keeps an inventory of my baseball card collection.
	- Create a database for TJ's girls swim team that keeps track of information about team members and documents the season results.
- 2. What **tables** are needed in the database? For this project, define at least **5 tables** for the database.
- 3. **Document** the tables for Mr. Fornstrom. Provide a name for each table and describe the data to be stored in the table.
- 4. Define **field names** and data types for each table.
- 5. Turn in your database idea with at least 5 tables.

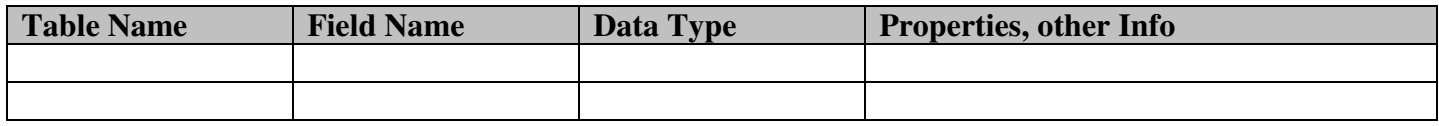

#### **Deliverables for Project Planning:**

- 1. One paragraph that describes **who** the database will be for and **what** will be stored in the database.
- 2. The names of at least 5 tables and one sentence for each table describing what will be stored in the table.
- 3. Details of the field names and data types to be included in each table. Use the format above.

If you complete all of the planning steps above, start compiling information to enter in the completed database. For example: scan or digitize pictures, find pictures and information on the internet, or any other tasks that will further the progress of your project.

#### **Example: Database Project Planning**

Following is an example that demonstrates what should be produced for the **Access Database Planning**  assignment.

**Part 1**: I'm going to create a database for my Mom that keeps track of her music collection. She has many 8-tracks, cassettes, LP's, and CD's.

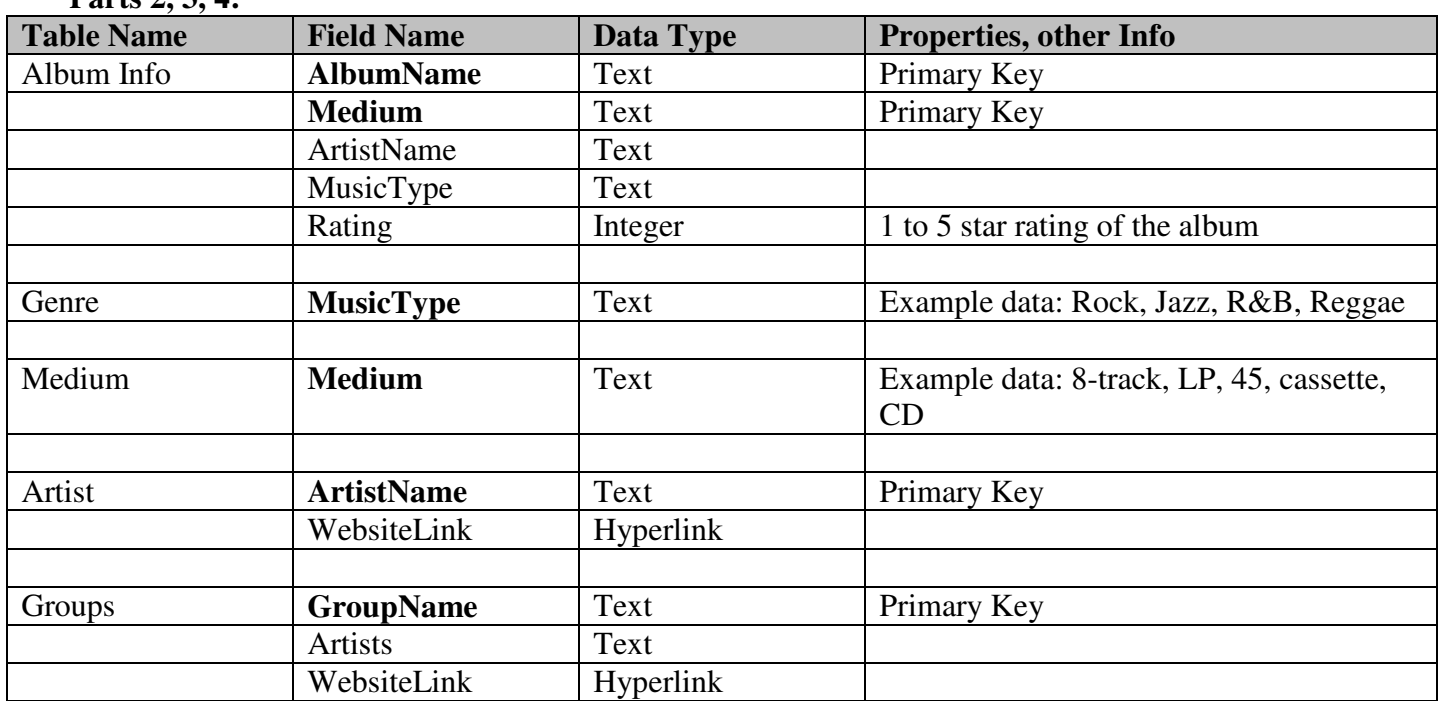

Parts 2, 3, 4.

## **Notes:**

- Print your design and show it to another student. Reviewers should look for:
	- $\circ$  The same information being stored in multiple tables.  $\rightarrow$  consider combining into 1 table.
	- $\circ$  The same information repeating in a field  $\rightarrow$  consider making a "lookup" table that stores valid entries for the field.
- Reviewers should sign the bottom of your paper. Turn in to Mr. Fornstrom.
- After reviewing your idea with Mr. Fornstrom, start creating the tables in Access.

## **Access Project: Daily Work**

# **Objectives:**

- **1.** Project Work Work on building **Access Database Project**
- **2. Demos??**  $\rightarrow$  Please alert Mr. Fornstrom if you have **specific** questions about using Access or the rubric.
- **3. Miscellaneous Questions??**  $\rightarrow$  Please use the question format on the side wall poster so that Mr. Fornstrom will have all of the information to research the answer to your question.

## **Access Project Presentations Objectives:**

- o Project presentations **(20 points)** 
	- Complete  $\rightarrow$  shows all functionality of program/project (10 pts)
	- Presentation is practiced and polished (5 pts)
	- Presentation does not exceed 10 minutes (5 pts)